## PowerChart Tip Sheet

## Christiana Care Health System 2015 Upgrade- May 2015

## **Upgrade 2015 Changes**

On Wednesday, May 27, 2015, changes related to Upgrade will add new features to your PowerChart workflow.

## **New : Favorite Note Templates**

Now you can set-up Favorite Note Templates to use when creating a new note.

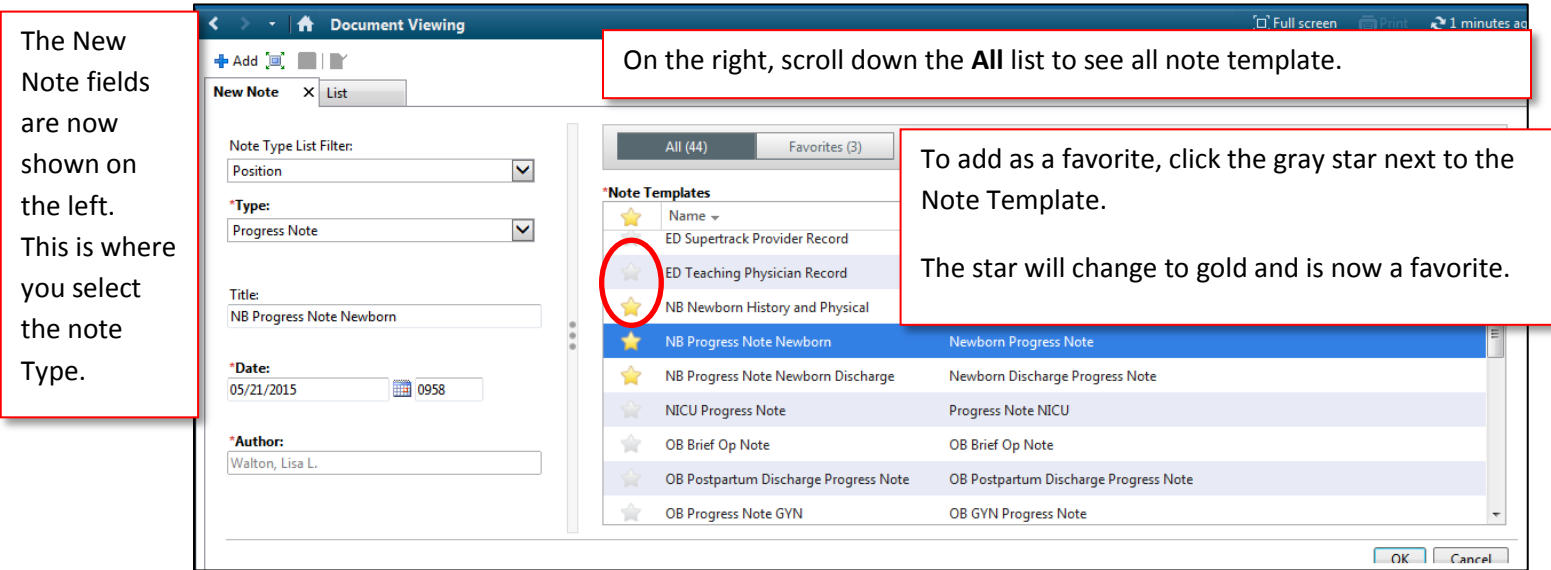

Now, when creating notes, you can click on the Favorites button and the list will only contain the starred templates.

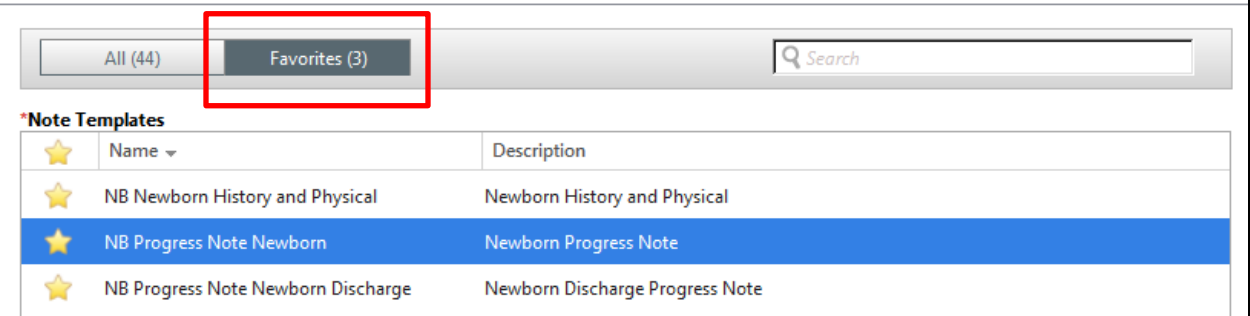